## **Slido Essentials for Onsite Administrators**

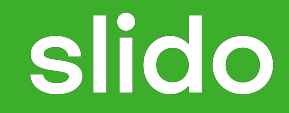

## **Managing questions**

Go to the "Audience Q&A" tab in your Admin.

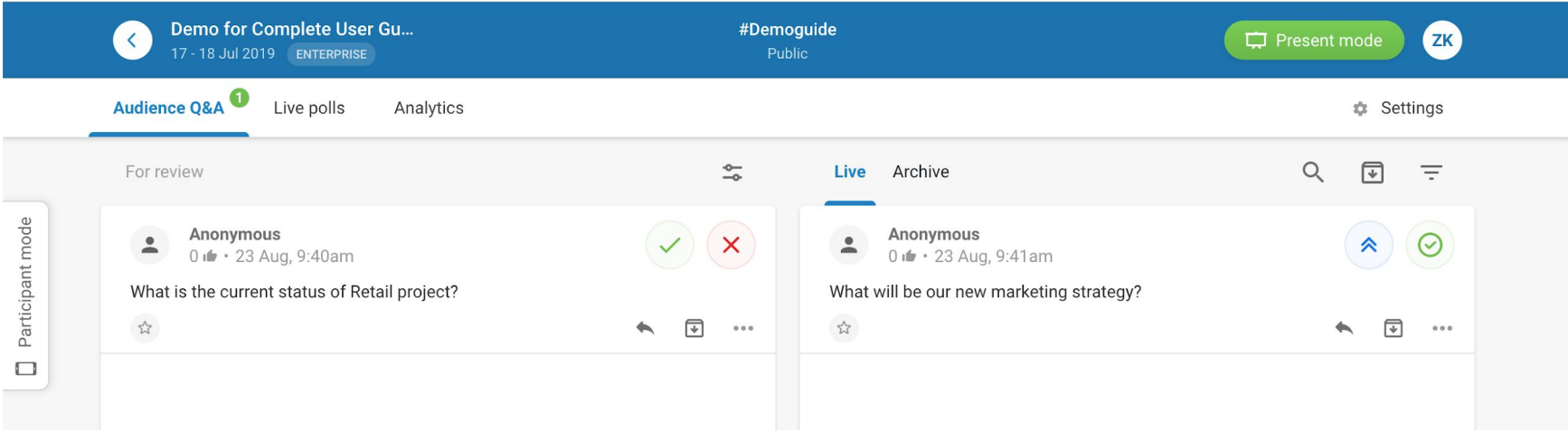

- $\vee$  approve the good questions.
- x dismiss the inappropriate ones.

On the left side (if moderation is ON): On the right side (you need to click on it):

- $\bullet$  highlight the question that is being answered by presenter to pin it to the top.
- mark the question as answered and remove them  $\odot$ from Present view to make room for the next ones.

- Click on the three dots next to the question  $000$ to edit or permanently delete it.
- At the end of the session, Archive all the questions to start from scratch.

## **Administrating polls**

Go to the "Live Polls" tab in your Admin.

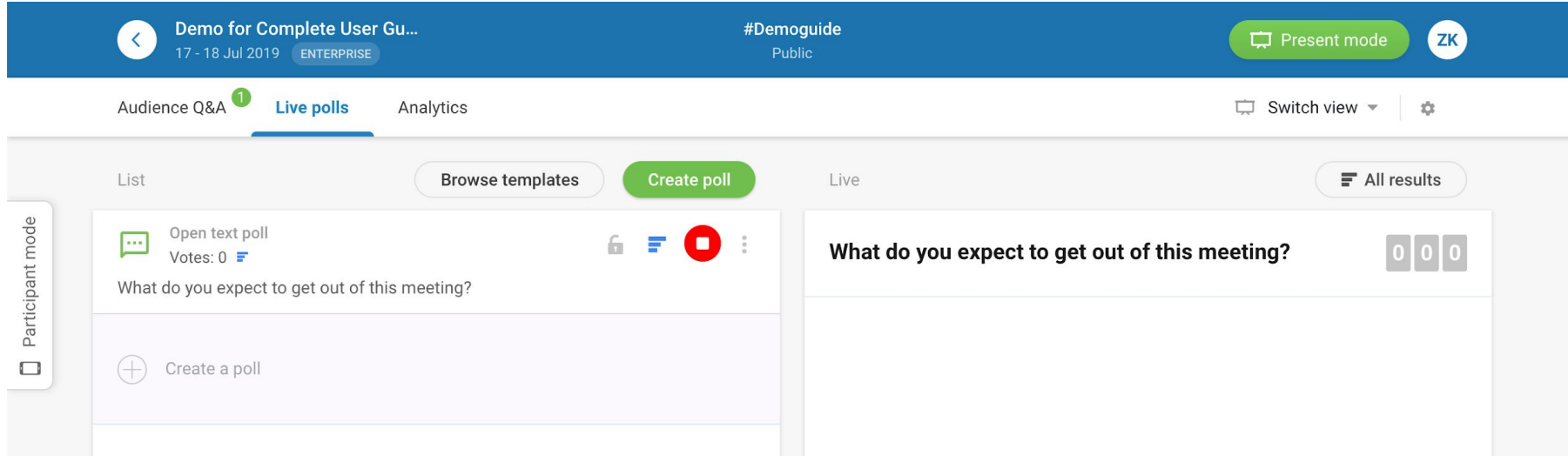

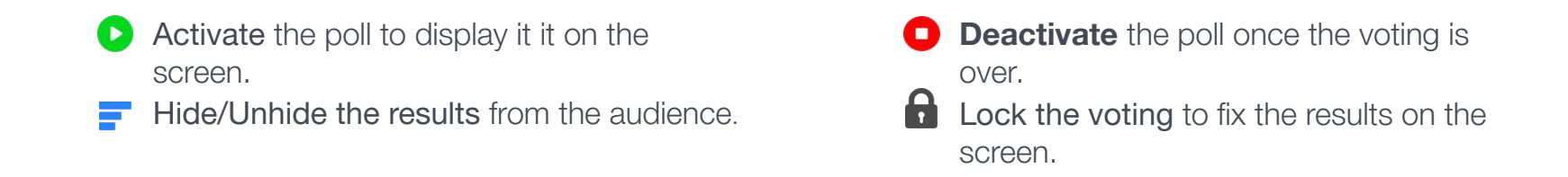

For immediate help, open live chat on [www.slido.com](http://www.slido.com) or in the admin in the bottom right corner.